# **Boletim Técnico**

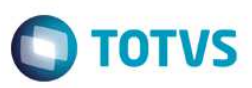

### **MV\_ACDOPPT - Produção PCP MOD. 2**

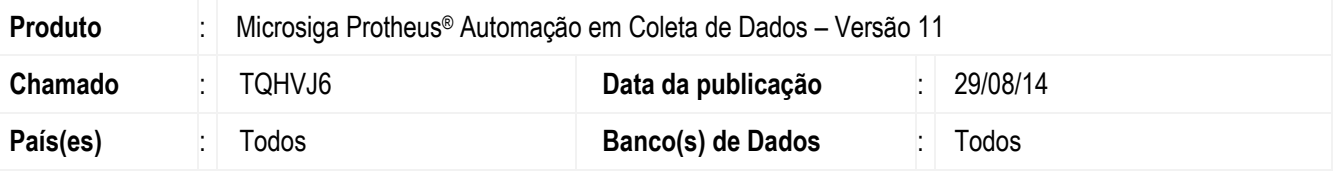

Realizada melhoria na rotina **Produção PCP MOD. 2 (ACDV025)** com a criação do parâmetro **MV\_ACDOPPT** que viabiliza o encerramento da Ordem de Produção quando houver apontamento de perda total da capacidade desta operação.

#### **Importante**

Aplicável apenas no módulo **Automação em Coleta de Dados (SIGACD)**.

#### **Procedimento para Implementação**

O sistema é atualizado logo após a aplicação do pacote de atualizações (*Patch*) deste chamado.

#### **Procedimento para Configuração**

1. No **Configurador (SIGACFG)** acesse **Ambientes / Cadastros / Parâmetros (CFGX017)**. Crie/configure o parâmetro a seguir:

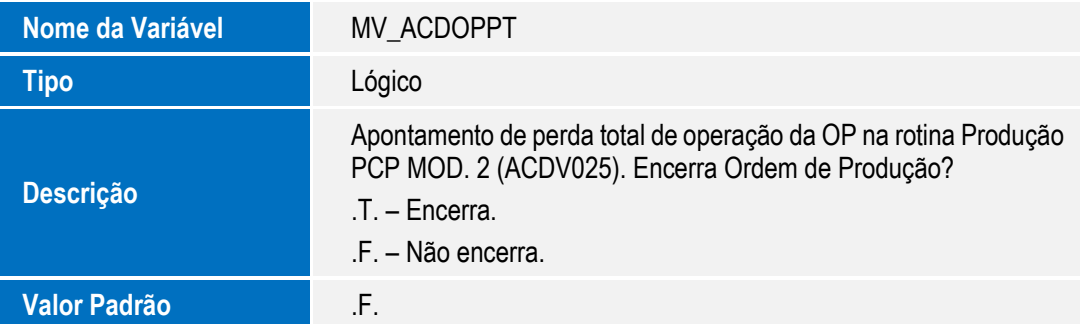

#### **Procedimento para Utilização**

- 1. No módulo **Configurador (SIGACFG)** acesse **Ambientes / Cadastros / Parâmetros (CFGX017)** e considere a opção **.T.** para o parâmetro **MV\_ACDOPPT**.
- 2. No módulo **Automação em Coleta de Dados (SIGAACD)** acesse, via coletor de dados, a rotina **Produção PCP MOD. 2 (ACDV025)**.
- 3. Informe o código da Ordem de Produção.

## **Boletim Técnico**

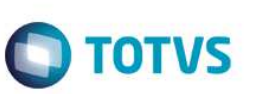

- 4. Informe o código da operação da OP.
- 5. Informe o código da transação do tipo Perda.
- 6. Informe a capacidade total da operação da OP e confirme o apontamento de perda de produção.
- 7. Verifique via módulo **Estoque e Custos (SIGAEST)** ou **Planejamento e Controle de Produção (SIGAPCP)** que a Ordem de Produção está encerrada.

#### **Informações Técnicas**

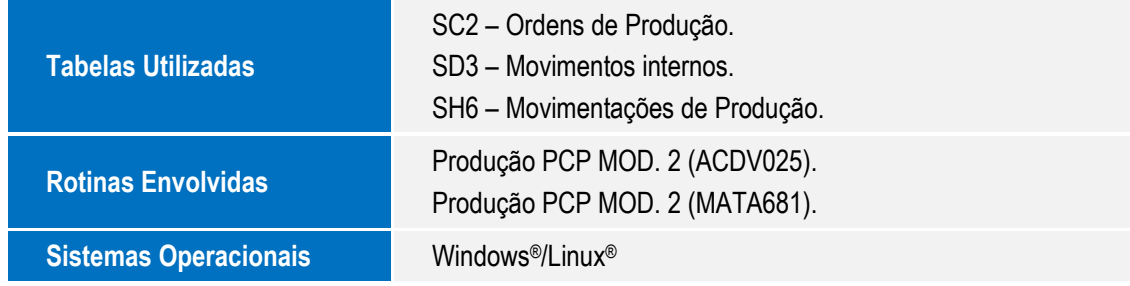